# **SKETCH** L'INDISPENSABLE

 REF : WEB DURÉE : 2 JOURS (14H) TARIF INTRA : 1600€ HT

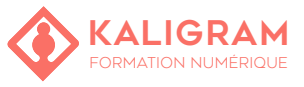

### **OBJECTIFS :**

- Prendre en main Sketch.
- Produire efficacement avec Sketch
- Concevoir une maquette graphique pour le web (UI/ UX)
- Exporter les éléments graphiques
- Réaliser un prototype interactif

PUBLIC : Chef de projets web, Webdesigners,...

PRÉREQUIS : Avoir une expérience en conception graphique

FORMATEUR : Graphiste en activité depuis plusieurs années

MOYENS PÉDAGOGIQUES : Ordinateurs Mac mis à disposition avec dernière version du logiciel et accès internet. Clé USB 8Go offerte avec support de cours numérique.

ÉVALUATION : En cours de formation par le formateur et en fin de formation via un atelier de mise en pratique et bilan.

5 personnes maximum par stage.

## **L'INTERFACE DU LOGICIEL**

Découvrir l'interface Identifier les périmètres fonctionnels (UI, wireframes, maquette graphique Personnaliser la barre d'outils

# **CONCEVOIR UNE MAQUETTE GRAPHIQUE POUR LE WEB**

Concevoir des pages et des plans de travail Mettre en place une grille Importer des objets graphiques vectoriels ou bitmap Créer ou modifier des éléments d'interface directement depuis Sketch (menu, boutons, fond d'écran) Gérer les effets visuels (ombre, dégradé, arrondi...) Gérer l'aspect typographique

#### **PRODUIRE AVEC SKETCH**

Gérer les symboles Créer des styles de calque Créer des styles de texte Créer une bibliothèque d'objets graphiques

#### **LES ÉLÉMENTS GRAPHIQUES**

Préparer les fichiers pour l'intégrateur Identifier les différents formats d'export (SVG, PNG, JPEG, GIF) Utiliser l'outil Découpe Exporter une image pour les écrans Retina ou HD

# **LES PROTOTYPES INTERACTIFS**

Installer le plugin InVision Créer un compte InVision Créer des interactions avec InVision